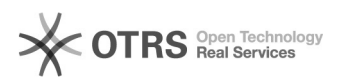

## Erläuterungen und Visualisierung des GCD-Modul der Taxonomie

## 17.05.2024 10:21:29

## **FAQ-Artikel-Ausdruck**

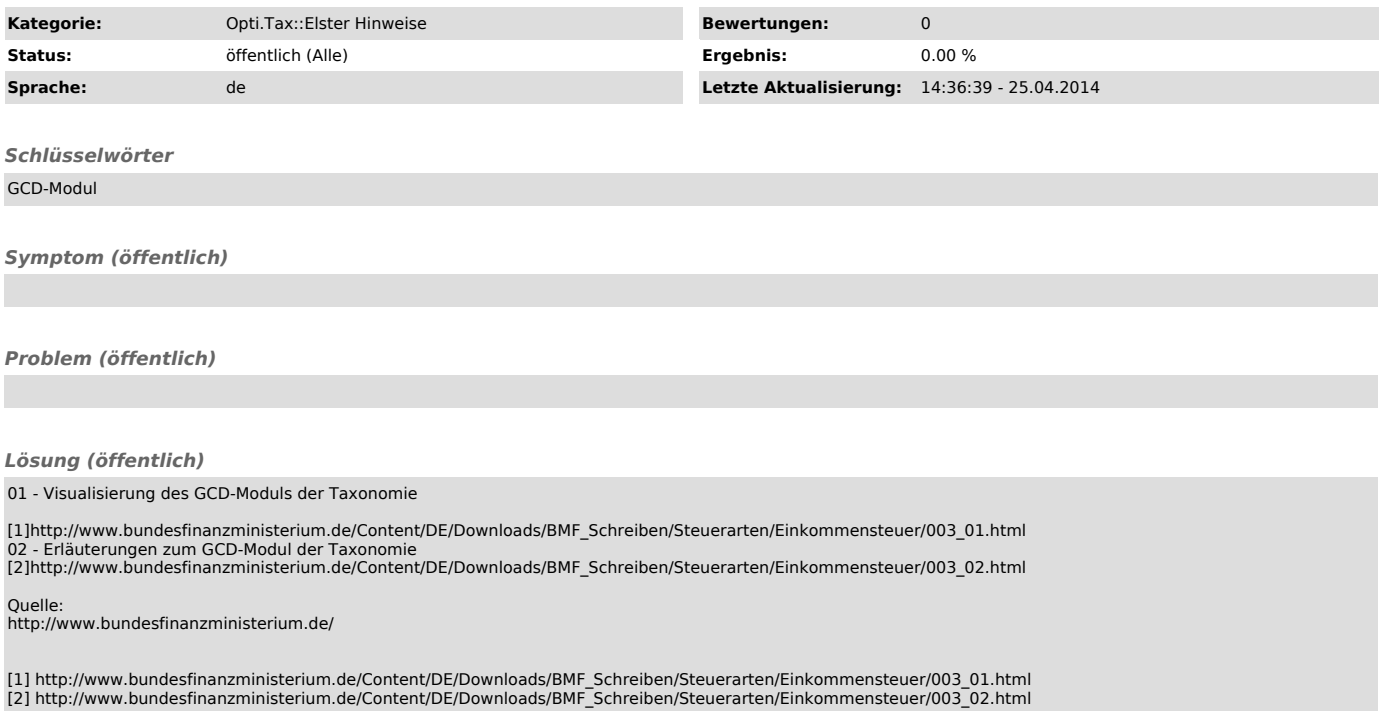